# **Федеральное государственное бюджетное образовательное учреждение высшего образования «Алтайский государственный технический университет им. И.И. Ползунова»**

## **СОГЛАСОВАНО**

Декан ФИТ **А.С. Авдеев** 

**Рабочая программа дисциплины** 

**Код и наименование дисциплины: Б1.О.31 «Теория и системы управления»**

**Код и наименование направления подготовки (специальности): 27.03.05 Инноватика** 

**Направленность (профиль, специализация): Управление инновационными проектами**

**Статус дисциплины: обязательная часть**

**Форма обучения: очная**

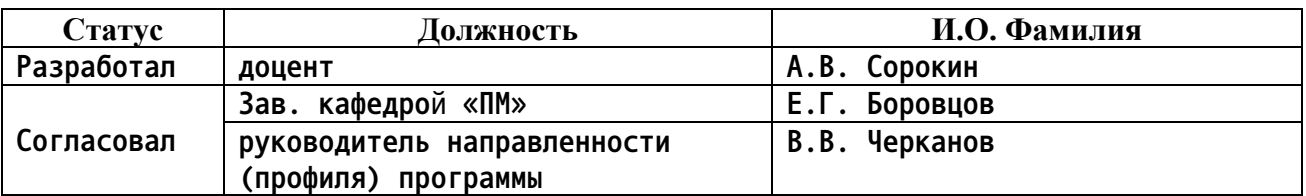

**г. Барнаул**

#### 1. Перечень планируемых результатов обучения по дисциплине, соотнесенных с индикаторами достижения компетенций

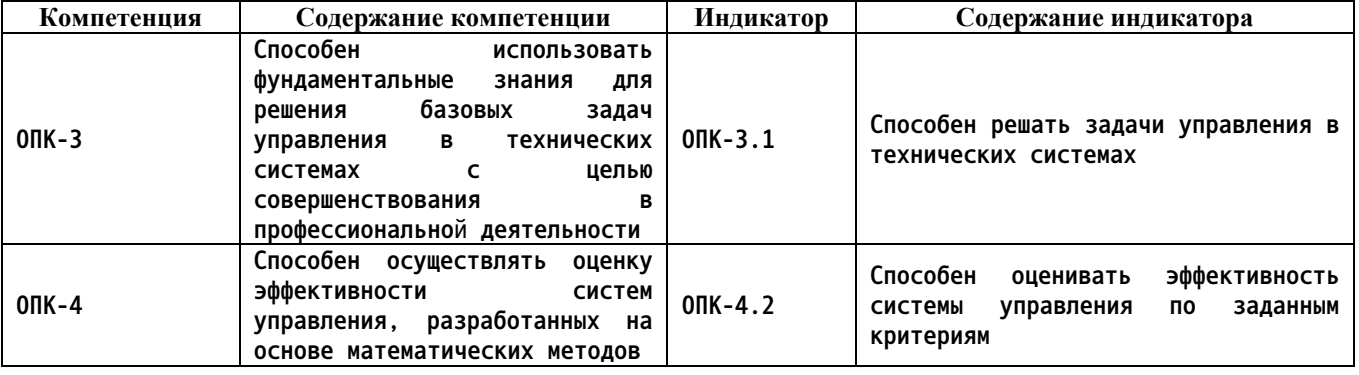

 $2.$ Место дисциплины в структуре образовательной программы

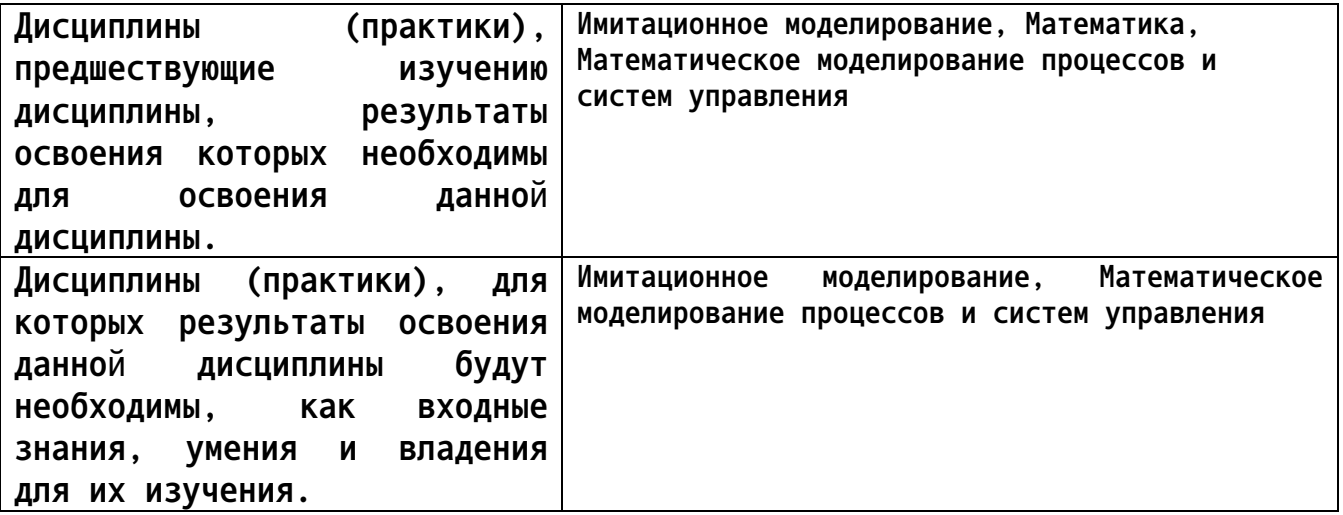

3. Объем дисциплины в зачетных единицах с указанием количества академических часов, выделенных на контактную работу обучающегося с преподавателем (по видам учебных занятий) и на самостоятельную работу обучающегося

Общий объем дисциплины в з.е. /час: 4 / 144 Форма промежуточной аттестации: Экзамен

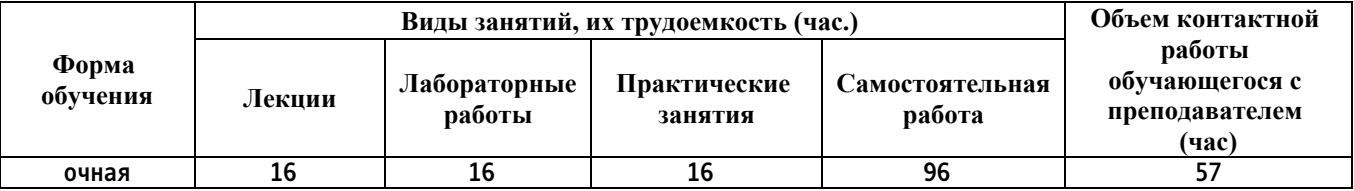

4. Содержание дисциплины, структурированное по темам (разделам) с указанием отведенного на них количества академических часов и видов учебных занятий

Форма обучения: очная Семестр: 6

**Лекционные занятия (16ч.)**

**1. Введение в теорию систем и управления. Описание системы управления во временной области. {лекция-пресс-конференция} (2ч.)[1,2,4,5,6,7,8,10] История развития теории автоматического управления за рубежом и в России. Современные достижения. Задачи теории систем автоматического управления. Модели объектов управления. Описание во временной области. Представление в пространстве состояний. Представление в скалярном виде системы управления во временной области. Взаимное преобразование из скалярного вида в представление в пространстве состояний. Линеаризация нелинейной системы управления.**

**2. Описание системы управления в частотной области. {лекция-прессконференция} (2ч.)[1,2,4,5,6] Введение в преобразование Лапласа. Передаточные функции и передаточные матрицы. Полюса и нули системы. Структурные схемы объектов управления. Стандартные звенья для конструирования структурных схем: безынерционное звено, инерционные звенья 1-го и 2-го порядка, дифференцирующее звено, интегрирующее звено, нелинейные звенья. Преобразования структурных схем. Пример электропривода, как объекта управления, и его представление в пространстве состояний и виде структурной схемы.**

**3. Анализ систем регулирования. Формула Коши для скалярной системы управления. {лекция-пресс-конференция} (2ч.)[1,3,4,5,6,7,8] Анализ систем регулирования. Формула Коши для скалярной системы управления. Характеристический многочлен стационарной системы и его корни. Вид общего решения. Формула Коши системы. Устойчивость скалярных систем. Критерии устойчивости: спектральный критерий устойчивости, параметрический критерий Гурвица, частотный критерий устойчивости критерий Михайлова, Критерий устойчивости робастной системы управления (системы с интервальными параметрами) - критерий Харитонова. Временные и частотные характеристики. Переходная функция системы. Время переходного процесса, перерегулирование, число колебаний, их взаимосвязь с полюсами системы. Импульсная характеристика. Расчет с использованием пакета Scilab. Изучая этот раздел студенты освоят способы оценивания эффективности систем управления по заданным критериям.**

**4. Синтез ПИД-регулятора по заданным полюсам передаточной функции и по переходной функции. {лекция-пресс-конференция} (2ч.)[1,2,3,4,5,6,7] ПИДрегулятор, Замкнутая система управления ее характеристический многочлен. Алгоритм синтеза коэффициентов ПИД-регулятора по полюсам передаточной функции и его реализация и расчет характеристик системы управления в пакете Scilab. Синтез ПИД-регулятора по переходной функции (метод Циглера-Никольса). Изучая этот раздел студенты освоят способы решения задач управления в технических системах.**

**5. Управляемость и наблюдаемость системы. Критерии их проверки.**

**{лекция-пресс-конференция} (2ч.)[1,2,3,4,5,6,7] Переходная матрица системы. Формула Коши непрерывной системы. Переходная матрица для стационарной системы. Управляемость системы. Критерий управляемости нестационарной системы. Матрица управляемости. Параметрический критерий управляемости. Спектральный критерий управляемости. Наблюдаемость системы. Критерий наблюдаемости нестационарной системы. Матрица наблюдаемости. Параметрический критерий наблюдаемости. Спектральный критерий наблюдаемости. Анализ управляемости и наблюдаемости электропривода.**

**6. Устойчивость многосвязных систем. {лекция-пресс-конференция} (2ч.)[1,4,5,6,7,9] Устойчивость динамической системы по Ляпунову. Асимптотическая устойчивость динамической системы. Функция Ляпунова. Критерии устойчивости, основанные на функции Ляпунова. Анализ устойчивости системы по собственным числам ее матрицы. Спектральный критерий устойчивости. Анализ устойчивости на основе решения уравнения Ляпунова. Критерий Сильвестра для проверки устойчивости системы. Использование функций Scilab для исследования устойчивости системы. Линеаризация и анализ устойчивости системы по ее линейному приближению. Критерий устойчивости на основе линеаризованной системы.**

**7. Модальный синтез многосвязных систем. {лекция-пресс-конференция} (2ч.)[1,4,5,6,7] Синтез систем с полной информацией о состоянии. Критерий разрешимости задачи синтеза при полной информации о векторе состояния. Решение задачи синтеза на примере бокового движения самолета. Наблюдатели состояния. Критерии разрешимости задачи синтеза при неполной информации о векторе состояния. Наблюдатель полного порядка. Расчет наблюдателя состояния системы посредством пакета Scilab на примере бокового движения самолета. Синтез систем слежения. Использование обратной связи с интегральной составляющей. Критерий возможности синтеза обратной связи с интегральной составляющей. Использование обратной связи с интегральной составляющей и пакета Scilab для управления электроприводом. Изучение этого раздела позволит студентам освоить способы решения задач управления в технических системах.**

**8. Оптимизация систем с обратной связью. {лекция-пресс-конференция} (2ч.)[1,4,5,6] Нормы системы: Нормы H\_2 и H\_бесконечность. Использование функций пакета Scilab для вычисления норм. Постановка задачи оптимизации. Связь решения оптимизационной задачи с решением уравнения Риккати. Оптимизация по критерию H\_2. Управление подвеской транспортного средства с использованием критерия H\_2. Реализация алгоритма решения задачи оптимизации в пакете Scilab. Оптимизация по критерию H\_бесконечность. Условия существования задачи синтеза управления по критерию H\_бесконечность, связанные с решением уравнения Риккати. Управление продольным движением самолета с использованием критерия H\_бесконечность. Реализация алгоритма оптимизации по критерию H\_бесконечность в пакете Scilab. Изучение этого раздела позволит**

**студентам освоить способы решения задач управления в технических системах.**

**Практические занятия (16ч.)**

**1. Моделирование динамических систем. Представление объектов управления во временной области. {метод кейсов} (2ч.)[1,3,4,5,6,7,8,9,10] Исследование моделирования динамической системы на основе задачи внешней**

**баллистики - полета снаряда с начальным выстрелом под заданным углом к горизонту с учетом аэродинамики (сопротивления воздуха) и без него. Построение системы дифференциальных уравнений. Преобразование системы к представлению в пространстве состояний. Моделирование системы средствами пакета Scilab.**

**Представление объектов управления во временной области в виде скалярных уравнений и в виде системы в пространстве состояний. Взаимное преобразование между этими представлениями. Сведение скалярного обыкновенного дифференциального уравнения с производными разного порядка к векторной дифференциальной системе уравнений в пространстве состояний первого порядка. Решение задачи линеаризации нелинейной системы управления в линейной системе управления вблизи опорной траектории.**

**2. Представление объектов управления в частотной области. Электропривод как объект управления. {метод кейсов} (2ч.)[1,2,4,5,6,7] Представление систем управления в частотной области с использованием преобразования Лапласа и передаточных функций и передаточных матриц. Вычисление нулей и полюсов системы, как корней числителя и знаменателя передаточной функции. Построение структурных схем систем управления, на основе стандартных звеньев, их преобразование и упрощение.**

**Динамическая модель электропривода и его представление в пространстве состояний. Вычисление передаточной матрицы электропривода. Построение описания "вход-выход". Применение преобразования Лапласа к модели привода для получения алгебраических соотношения относительно образов параметров системы. Построение структурной схемы системы. Построение схемы Xcos-модели электропривода.**

**3. Анализ систем регулирования. {метод кейсов} (2ч.)[1,4,5,6,7,8,9] Формула Коши для скалярной системы управления. Характеристический многочлен стационарной системы. Вид общего решения в виде формула Коши системы. Устойчивость скалярных систем. Критерии устойчивости: спектральный критерий устойчивости, параметрический критерий Гурвица, частотный критерий устойчивости - критерий Михайлова, критерий устойчивости робастной системы управления (системы с интервальными параметрами) критерий Харитонова. Временные и частотные характеристики. Переходная функция системы. Взаимосвязь показателей качества переходного процесса с полюсами системы. Импульсная характеристика. Расчет**

**характеристик с использованием пакета Scilab. Изучение этого раздела позволит освоить студентам способы оценивания эффективности системы управления по заданным критериям.**

**4. Синтез ПИД-регулятора по заданным полюсам передаточной функции и по переходной функции. {метод кейсов} (2ч.)[1,2,3,4,5,6,7,9] ПИД-регулятор. Синтез ПИД-регулятора по заданным полюсам передаточной функции и по переходной функции. Замкнутая система управления ее характеристический многочлен. Алгоритм синтеза коэффициентов ПИД-регулятора по полюсам передаточной функции и его реализация, и расчет характеристик системы управления, в пакете Scilab. Синтез ПИД-регулятора по переходной функции. Изучение данной темы позволит студентам освоить способы решения задач управления в технических системах.**

**5. Управляемость и наблюдаемость системы. Критерии их проверки. {метод кейсов} (2ч.)[1,4,5,6,7] Переходная матрица системы. Формула Коши непрерывной системы. Переходная матрица для стационарной системы. Управляемость системы. Критерий управляемости нестационарной системы. Матрица управляемости. Параметрический критерий управляемости. Спектральный критерий управляемости. Наблюдаемость системы. Критерий наблюдаемости нестационарной системы. Матрица наблюдаемости. Параметрический критерий наблюдаемости. Спектральный критерий наблюдаемости. Анализ управляемости и наблюдаемости электропривода.**

**6. Устойчивость многосвязных систем. {метод кейсов} (2ч.)[1,4,5,6,7] Устойчивость динамической системы по Ляпунову. Асимптотическая устойчивость динамической системы. Функция Ляпунова. Критерии устойчивости, основанные на функции Ляпунова. Анализ устойчивости системы по собственным числам ее матрицы. Спектральный критерий. устойчивости. Анализ устойчивости на основе решения уравнения Ляпунова. Критерий Сильвестра для проверки устойчивости системы. Использование функций Scilab для решения задачи проверки устойчивости системы. Линеаризация и анализ устойчивости системы по ее линейному приближению. Критерий устойчивости на основе линеаризованной системы.**

**7. Модальный синтез многосвязных систем. {метод кейсов} (2ч.)[1,4,5,6,7] Синтез систем с полной информацией о векторе состоянии системы. Критерий разрешимости задачи синтеза при полной информации о векторе состояния. Решение задачи синтеза на примере бокового движения самолета. Наблюдатели состояния. Критерии разрешимости задачи синтеза при неполной информации о векторе состояния. Наблюдатель полного порядка. Расчет наблюдателя состояния системы посредством пакета Scilab на примере бокового движения самолета. Синтез систем слежения. Использование обратной связи с интегральной составляющей. Критерий возможности синтеза обратной связи с интегральной составляющей. Использование обратной связи с интегральной составляющей и функций пакета Scilab для управления электроприводом. Изучение этой темы позволит студентам освоить способы решения задач управления в технических системах.**

8. Оптимизация систем с обратной связью. {метод кейсов} (2ч.)[1,4,5,6,7] Нормы Н 2 и Н бесконечность. Использование Нормы системы: пакета Постановка задачи оптимизации. Scilab ДЛЯ вычисления норм. Связь решения оптимизационной задачи  $\mathsf{C}$ решением уравнения Риккати. Оптимизация **КРИТЕРИЮ**  $H<sub>2</sub>$ . Управление подвеской **ПО** транспортного средства с использованием критерия Н 2. Реализация алгоритма решения задачи оптимизации по критерию H 2 в пакете Scilab. Оптимизация по Условия существования Н бесконечность. задачи **КРИТЕРИЮ** синтеза управления по критерию Н бесконечность, связанные с решением уравнения Риккати. Управление продольным движением самолета с использованием Н бесконечность. Реализация критерия алгоритма решения задачи оптимизации по критерию Н бесконечность в пакете Scilab. Изучение этой темы студентами позволит им освоить способы решения задач управления в технических системах.

Лабораторные работы (16ч.)

1. Моделирование объектов управления в пакете Scilab. {творческое задание} (4ч.)[1,3,4,5,6,7,8,9,10] Изучение теоретического материала **NO** лекции  $1.$ **Написание** программы решения **СИСТЕМЫ** дифференциальных уравнений в виде файла-сценария в системе Scilab ДПЯ заданного варианта задачи. Изменение различными способами параметра - управление и с целью получения различных режимов работы управляемого объекта. Получение графиков решений при различных изменениях скорости расхода топлива. Оформление отчета о проделанной работе.

2. Моделирование объектов управления в пакете

Xcos среды вычислений Scilab. {творческое задание}  $(44.)[1,2,3,4,5,6,7]$ Изучение материала лекции 2 и теоретического материала по пакету Xcos, прилагаемой литературе. Построение Хсоѕ-модели ДЛЯ заданного  $\mathbf{B}$ варианта задачи. Изменение различными способами параметра - управления и (расхода топлива) с целью получения различных графиков решений при различных изменениях скорости расхода топлива. Оформление отчета о проделанной работе.

3. Синтез ПИД-регулятора и исследование качества переходных процессов.  $\{$ творческое задание} (4ч.)[1,2,3,4,5,6,7] Изучение материала из лекции 4. Решение задачи синтеза ПИД-регулятора. Построение Хсоѕ-модели системы и с регулятором. Расчет **временных** без регулятора характеристик процесса в системе с регулятором. переходного Построение реакции системы на гармонический и импульсный командные сигналы. Оформление отчета о проделанной работе.

4. Синтез системы управления с наблюдателем. {творческое задание} (4ч.)[1,2,3,4,5,6,7] Разработка программы расчёта обратной связи в системе с наблюдателем. Построение Xcos-модели системы с управлением. Выполнение Для численных ЭКСПЕРИМЕНТОВ. расчета матрицы обратной СВЯЗИ использовать функцию ppol среды вычислений Scilab.

отчета о проделанной работе. **Отчет** содержать: Оформление должен алгоритма постановку описание объекта управления, задачи, описание синтеза обратной связи, код программы на языке Scilab, результаты вычислений, Хсоѕ-модель **СИСТЕМЫ**  $\mathsf{C}$ управлением, результаты моделирования (Графики переходных процессов).

#### Самостоятельная работа (96ч.)

1. Моделирование динамических систем. Представление объектов управления во временной области. {творческое задание} (7ч.)[1,3,4,5,6,7,8,9] Моделирование динамической системы на основе задачи внешней баллистики - полета снаряда с начальным выстрелом под заданным углом к горизонту с учетом аэродинамики (сопротивления воздуха) и без него. Построении **СИСТЕМЫ** уравнений. Преобразование дифференциальных **СИСТЕМЫ**  $\mathbf{K}$ представлению в пространстве состояний и ее решение средствами пакета Scilab. Представление объектов управления во временной области в виде скалярных уравнений  $\mathbf{M}$  $\mathbf{B}$ виде **СИСТЕМЫ**  $\mathbf{B}$ пространстве состояний. Взаимное преобразование между ЭТИМИ представлениями. Сведение скалярного обыкновенного дифференциального уравнения с производными разного порядка к векторной дифференциальной системе уравнений в пространстве состояний первого порядка. Решение задачи линеаризации нелинейной системы управления в линейной системе управления вблизи лабораторной  $1$ ": опорной траектории. "CPC **ПО** работе Изучение теоретического материала по лекции 1. Написание программы решения системы дифференциальных уравнений в виде файла-сценария в системе Scilab для заданного варианта задачи. Изменение различными способами получения различных параметра – управления  $\mathbf{u}$ ДЛЯ режимы работы управляемого объекта. Получение графиков решений при различных изменениях скорости расхода топлива. Оформление отчета о проделанной работе.

2. Представление объектов управления в частотной области. Электропривод как объект управления. {творческое задание} (8ч.)[1,2,3,4,5,6,7] Представление систем управления в частотной области с использованием преобразования Лапласа и передаточных функций и передаточных матриц. **Определение** ПОЛЮСОВ системы. корней числителя нулей  $M$ как  $\mathsf{M}$ знаменателя передаточной функции. Построение структурных схем систем управления, звеньев. и их преобразование и упрощение. на основе стандартных электропривода. Динамическая модель Представление модели передаточной пространстве состояний. Вычисление электропривода  $\mathbf{B}$ модели электропривода. Построение по передаточной матрицы матрицы описания "вход-выход". Применение преобразования Лапласа к модели электропривода для получения алгебраических соотношений относительно образов параметров системы. Построение структурной схемы системы. Построение Хсоѕ-модели электропривода. "СРС по лабораторной работе 1": Изучение теоретического материала по лекции 1. Написание программы

**решения системы дифференциальных уравнений в виде файла-сценария в системе Scilab для заданного варианта задачи. Изменение различными способами параметра – управления u для получения различных режимов работы управляемого объекта. Получение графиков решений при различных изменениях скорости расхода топлива. Оформление отчета о проделанной работе.**

**3. Анализ систем регулирования. {творческое задание} (7ч.)[1,2,3,4,5,6,7] Формула Коши для скалярной системы управления. Характеристический многочлен стационарной системы. Вид общего решения в виде формулы Коши многомерной системы. Устойчивость скалярных систем. Критерии устойчивости: спектральный критерий устойчивости, параметрический критерий Гурвица, частотный критерий устойчивости - критерий Михайлова, Критерий устойчивости робастной системы управления (системы с интервальными параметрами) - критерий Харитонова. Временные и частотные характеристики. Переходная функция системы. Показатели (критерии) переходного процесса, их взаимосвязь с полюсами системы. Импульсная характеристика. Расчет с использованием пакета Scilab. "СРС по лабораторной работе 2": Изучение материала лекции 2 и теоретического материала по пакету Xcos, в прилагаемой литературе; Построение Xcos-модели для заданного варианта задачи; Изменение различными способами в Xcos-модели параметра – управления u с целью получения различных режимов работы управляемого объекта (графиков решений при различных изменениях скорости расхода топлива). Оформление отчета о проделанной работе.**

**4. Синтез ПИД-регулятора по заданным полюсам передаточной функции и по переходной функции. {творческое задание} (8ч.)[1,2,3,4,5,6,7] ПИДрегулятор. Синтез ПИД-регулятора по заданным полюсам передаточной функции и по переходной функции. Замкнутая система управления ее характеристический многочлен. Алгоритм синтеза коэффициентов ПИДрегулятора по полюсам передаточной функции и его реализация и расчет характеристик систем управления в пакете Scilab. Синтез ПИД-регулятора по переходной функции (метод Циглера-Никольса). "СРС по лабораторной работе 2": Изучение материала лекции 2 и теоретического материала по пакету Xcos, в прилагаемой литературе; Построение Xcos-модели для заданного варианта задачи; Изменение различными способами в Xcosмодели параметра – управления u с целью получения различных режимов работы управляемого объекта (графиков решений при различных изменениях скорости расхода топлива). Оформление отчета о проделанной работе. Изучение этой темы позволит студентам освоить способы решения задач управления в технических системах.**

**5. Управляемость и наблюдаемость системы. Критерии их проверки. {творческое задание} (7ч.)[1,2,3,4,5,6,7] Переходная матрица системы. Формула Коши непрерывной системы. Переходная матрица для стационарной системы. Управляемость системы . Критерий управляемости нестационарной системы. Матрица управляемости. Параметрический критерий управляемости.**

**Спектральный критерий управляемости. Наблюдаемость системы. Критерий наблюдаемости нестационарной системы. Матрица наблюдаемости. Параметрический критерий наблюдаемости. Спектральный критерий наблюдаемости. Анализ управляемости и наблюдаемости электропривода.**

**"СРС по лабораторной работе 3": Изучение материала из лекции 4; Решение задачи синтеза ПИД-регулятора; Построение Xcos-модели системы без регулятора и с регулятором; Расчет временных характеристик переходного процесса в системе с регулятором; Построение реакции системы на гармонический и импульсный командные сигналы; Оформление отчета о проделанной работе.**

**6. Устойчивость многосвязных систем. {творческое задание} (8ч.)[1,2,3,4,5,6,7] Устойчивость динамической системы по Ляпунову. Асимптотическая устойчивость динамической системы. Функция Ляпунова. Критерии устойчивости, основанные на функции Ляпунова. Анализ устойчивости системы по собственным числам ее матрицы. Спектральный критерий устойчивости. Анализ устойчивости на основе решения уравнения Ляпунова. Критерий Сильвестра для проверки устойчивости. Использование функций Scilab для решения задачи проверки устойчивости. Линеаризация и анализ устойчивости системы по ее линейному приближению. Критерий устойчивости на основе линеаризованной системы. "СРС по лабораторной работе 3": Изучение материала из лекции 4; Решение задачи синтеза ПИДрегулятора; Построение Xcos-модели системы без регулятора и с регулятором; Расчет временных характеристик переходного процесса в системе с регулятором; Построение реакции системы на гармонический и импульсный командные сигналы; Оформление отчета о проделанной работе.**

**7. Модальный синтез многосвязных систем. {творческое задание} (8ч.)[1,2,3,4,5,6,7] Синтез систем с полной информацией о векторе состояния системы. Критерий разрешимости задачи синтеза при полной информации о векторе состояния. Решение задачи синтеза на примере бокового движения самолета. Наблюдатели состояния. Критерии разрешимости задачи синтеза при неполной информации о векторе состояния. Наблюдатель состояния полного порядка. Расчет наблюдателя посредством пакета Scilab на примере бокового движения самолета. Синтез систем слежения. Использование обратной связи с интегральной составляющей. Критерий возможности синтеза обратной связи с интегральной составляющей.**

**"СРС по лабораторной работе 4": Разработка программы расчёта обратной связи в системе с наблюдателем; Построение Xcos-модели системы с управлением; Выполнение численных экспериментов. Для расчета матрицы обратной связи использовать функцию ppol среды вычислений Scilab. Оформление отчета о проделанной работе. Отчет должен содержать: постановку задачи, описание объекта управления, описание алгоритма синтеза обратной связи, код программы на языке Scilab, результаты вычислений, Xcos-модель системы с управлением, результаты моделирования (Графики переходных процессов) . Изучение этой темы позволит студентам освоить способы решения задач управления в**

технических системах.

Оптимизация систем с обратной связью. 8. {творческое задание} **Нормы**  $(74.)[1,2,3,4,5,6,7]$ **Нормы**  $H<sub>2</sub>$ Н бесконечность. системы:  $\mathsf{M}$ Использование пакета Scilab для вычисления норм. Постановка задачи оптимизации. Связь решения оптимизационной задачи с решением уравнения Риккати. Оптимизация критерию H 2. Управление ПО подвеской использованием критерия Н 2. транспортного средства  $\mathsf{C}$ Реализация алгоритма решения задачи оптимизации по критерию H 2 в пакете Scilab. Оптимизация по критерию Н бесконечность. Условия существования задачи синтеза управления по критерию Н бесконечность, связанные с решением уравнения Риккати. Управление ПРОДОЛЬНЫМ движением самолета  $\mathsf{C}$ использованием критерия Н бесконечность. Реализация алгоритма решения задачи оптимизации по критерию H\_бесконечность в пакете Scilab. "СРС по лабораторной работе 4": Разработка программы расчёта обратной

Построение Хсоѕ-модели системы с связи в системе с наблюдателем; управлением; Выполнение численных экспериментов. Для расчета матрицы обратной связи использовать функцию ppol среды вычислений Scilab. проделанной работе. Отчет должен Оформление отчета о содержать: постановку задачи, описание объекта управления, описание алгоритма синтеза обратной связи, код программы на языке Scilab, результаты вычислений. Хсоѕ-модель **СИСТЕМЫ**  $\mathsf{C}$ управлением, результаты моделирования (Графики переходных процессов). Изучение этой темы студентам освоить способы решения ПОЗВОЛИТ задач управления  $\mathbf{B}$ технических системах.

 $\mathbf{K}$  $9<sub>1</sub>$ Подготовка промежуточной аттестации (экзамен)  ${T$  $(364.)[1,2,3,4,5,6,7,8,9,10]$  Подготовка идет по темам и вопросам, изложенным в лекциях 1-8.

5. Перечень учебно-методического обеспечения самостоятельной работы обучающихся по дисциплине

Для каждого обучающегося обеспечен индивидуальный неограниченный доступ к электронной информационно-образовательной среде АлтГТУ:

1. Перепелкин Е.А., Теория систем автоматического управления: учебное пособие. / Е.А. Перепелкин. - Барнаул: Изд-во АлтГТУ, 2017. -[Электронный 108 pecypc].  $\mathsf{C}$ . url:http://elib.altstu.ru/eum/download/pm/Perepelkin TeorSistAutUpr.pd  $f$ 

2. Сорокин А.В. Моделирование объектов управления в пакете Xcos среды вычислений Scilab. Учебно-методическое пособие / А.В. Сорокин; Алт. госуд. технич. ун-т им. И. И. Ползунова. - Барнаул, 2022. - 66 с. [Электронный pecypc].  $url:$ http://elib.altstu.ru/eum/download/pm/Sorokin MOUXcosScilab ump.pdf

**3. Сорокин А.В. Среда вычислений Scilab: Первые шаги. – Учебное пособие. Первое изд. – / А.В. Сорокин; Алт. госуд. техн. ун-т им. И. И. Ползунова. - Барнаул, 2014. – 108с. – [Электронный ресурс]. – url: http://elib.altstu.ru/eum/download/pm/Sorokin\_Scilab.pdf**

## **6. Перечень учебной литературы**

**6.1. Основная литература** 

**4. Федосенков, Б.А. Теория автоматического управления: классические и современные разделы / Б.А. Федосенков ; Кемеровский государственный университет. – Кемерово : Кемеровский государственный университет, 2018. – 322 с. : ил.,табл., схем. – Режим доступа: по подписке. – URL: https://biblioclub.ru/index.php?page=book&id=495195 (дата обращения: 17.04.2023). – Библиогр. в кн. – ISBN 978-5-8353- 2207-7. – Текст : электронный.**

**5. Цветкова, О.Л. Теория автоматического управления : учебник / О.Л. Цветкова. – Москва ; Берлин : Директ-Медиа, 2016. – 207 с. : ил., схем., табл. – Режим доступа: по подписке. – URL: https://biblioclub.ru/index.php?page=book&id=443415 (дата обращения: 17.04.2023). – Библиогр. в кн. – ISBN 978-5-4475-8334-7. – DOI 10.23681/443415. – Текст : электронный.**

**6. Нос, О.В. Теория автоматического управления: теория управления особыми линейными и нелинейными непрерывными системами : [16+] / О.В. Нос ; Новосибирский государственный технический университет. – Новосибирск : Новосибирский государственный технический университет, 2019. – 166 с. : ил., табл., граф. – Режим доступа: по подписке. – URL: https://biblioclub.ru/index.php?page=book&id=576432 (дата обращения: 17.04.2023). – Библиогр. в кн. – ISBN 978-5-7782-3889-3. – Текст : электронный.**

#### **6.2. Дополнительная литература**

**7. Перепелкин, Е.А. Модели объектов управления. Методические указания по курсу «Основы теории управления», Барнаул: Изд-во АлтГТУ, 2011. - 30 с. – [Электронный ресурс]. – url: http://elib.altstu.ru/eum/download/pm/model.pdf**

**8. Сорокин А.В. Моделирование объектов управления в среде вычислений Scilab. Учебно-методическое пособие / А.В. Сорокин; Алт. госуд. технич. ун-т им. И. И. Ползунова. - Барнаул, 2022. - 22 с. - [Электронный ресурс]. – url: http://elib.altstu.ru/eum/download/pm/Sorokin\_MOUScilab\_ump.pdf**

**9. Интерактивные системы Scilab, Matlab, Mathcad : учебное пособие / И.Е. Плещинская, А.Н. Титов, Е.Р. Бадертдинова, С.И. Дуев ; Министерство образования и науки России, Казанский национальный исследовательский технологический университет. – Казань : Казанский**

**научно-исследовательский технологический университет (КНИТУ), 2014. – 195 с. : табл., ил. – Режим доступа: по подписке. – URL: https://biblioclub.ru/index.php?page=book&id=428781 (дата обращения: 17.04.2023). – Библиогр. в кн. – ISBN 978-5-7882-1715-4. – Текст : электронный.**

**7. Перечень ресурсов информационно-телекоммуникационной сети «Интернет», необходимых для освоения дисциплины**

**10. Материалы сайта "Библиотека Alt Linux", сетевой адрес https://www.altlinux.org - Алексеев, Е.Р. Scilab: Решение инженерных и математических задач. / Е.Р. Алексеев, О.В. Чеснокова, Е.А. Рудченко; - ALT Linux, 2008 . – [Электронный ресурс]. – url: https://docs.altlinux.org/books/altlibrary-scilab-20090409.pdf**

**8. Фонд оценочных материалов для проведения текущего контроля успеваемости и промежуточной аттестации**

**Содержание промежуточной аттестации раскрывается в комплекте контролирующих материалов, предназначенных для проверки соответствия уровня подготовки по дисциплине требованиям ФГОС, которые хранятся на кафедре-разработчике РПД в печатном виде и в ЭИОС.**

**9. Перечень информационных технологий, используемых при осуществлении образовательного процесса по дисциплине, включая перечень программного обеспечения и информационных справочных систем**

**Для успешного освоения дисциплины используются ресурсы электронной информационнообразовательной среды, образовательные интернет-порталы, глобальная компьютерная сеть Интернет. В процессе изучения дисциплины происходит интерактивное взаимодействие обучающегося с преподавателем через личный кабинет студента и через электронную информационно-образовательную среду "Ilias".**

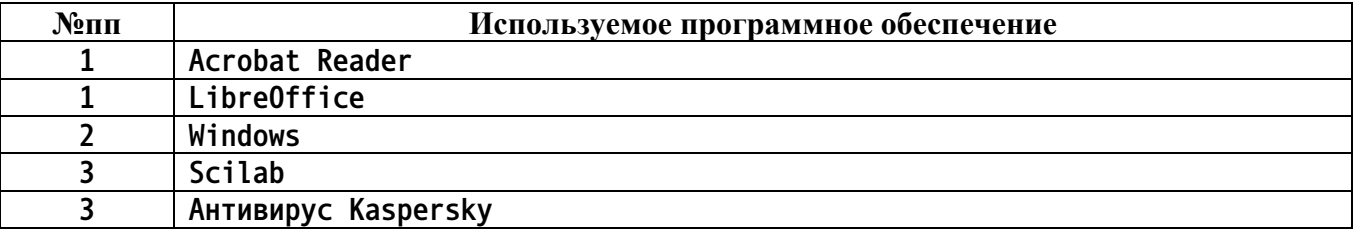

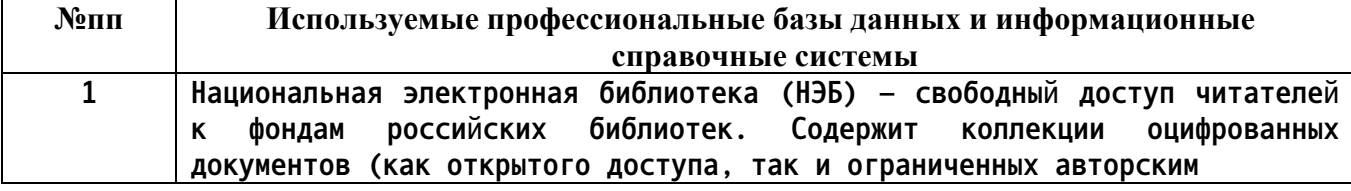

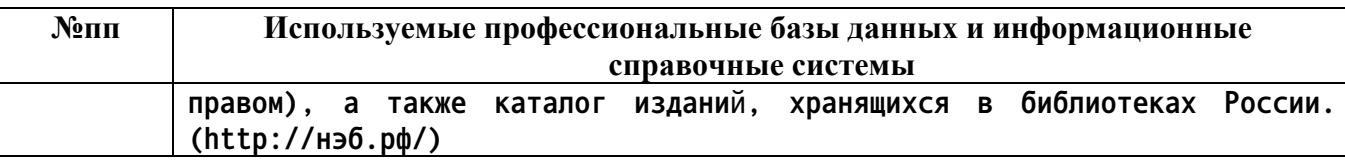

## **10. Описание материально-технической базы, необходимой для осуществления образовательного процесса по дисциплине**

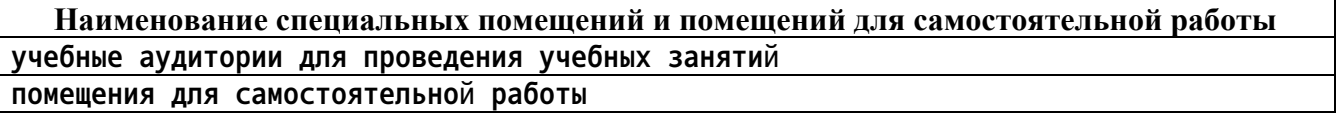

**Материально-техническое обеспечение и организация образовательного процесса по дисциплине для инвалидов и лиц с ограниченными возможностями здоровья осуществляется в соответствии с «Положением об обучении инвалидов и лиц с ограниченными возможностями здоровья».**